## Upload WINDOWS 10 ANLEITUNG

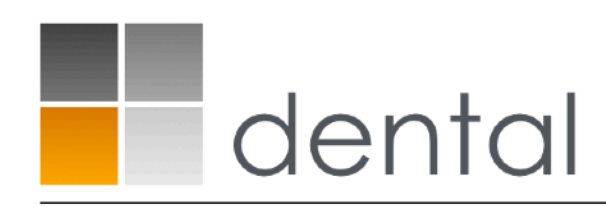

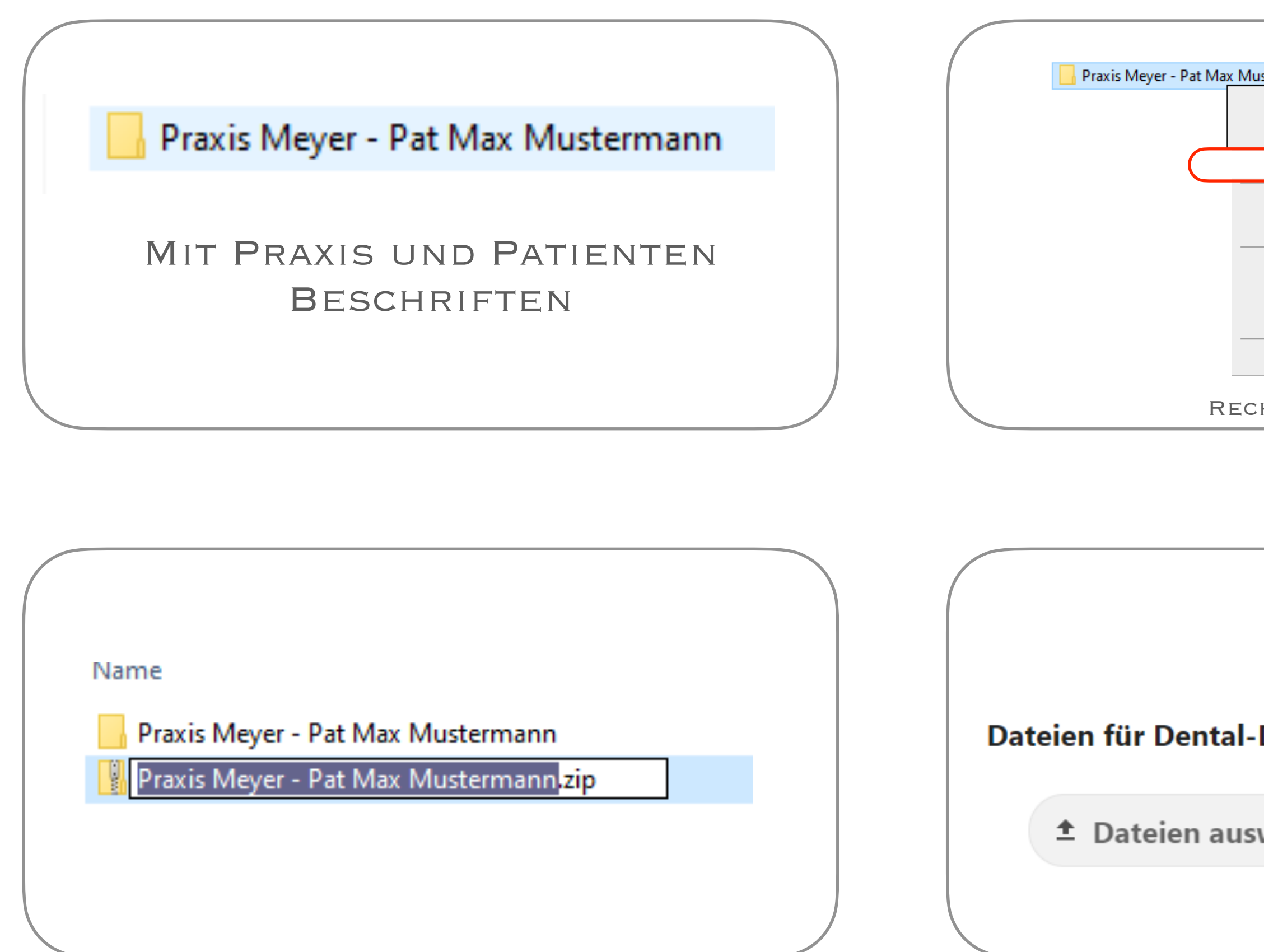

## dental - design - berlin

by Christian Rothe

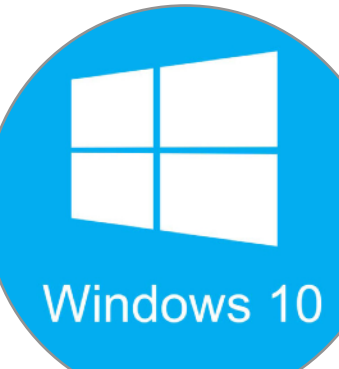

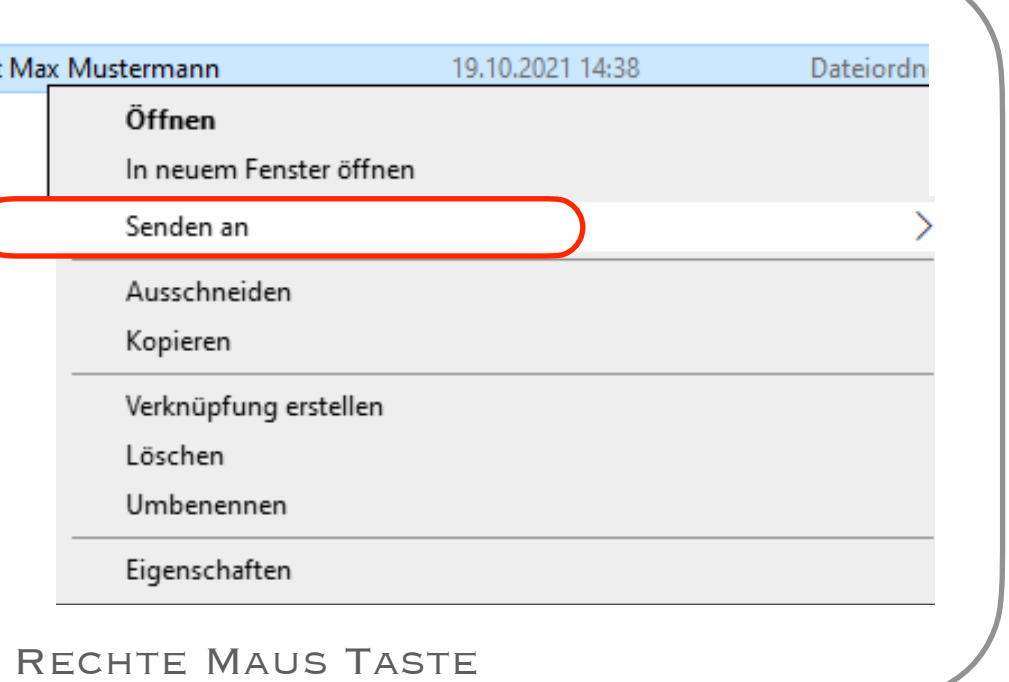

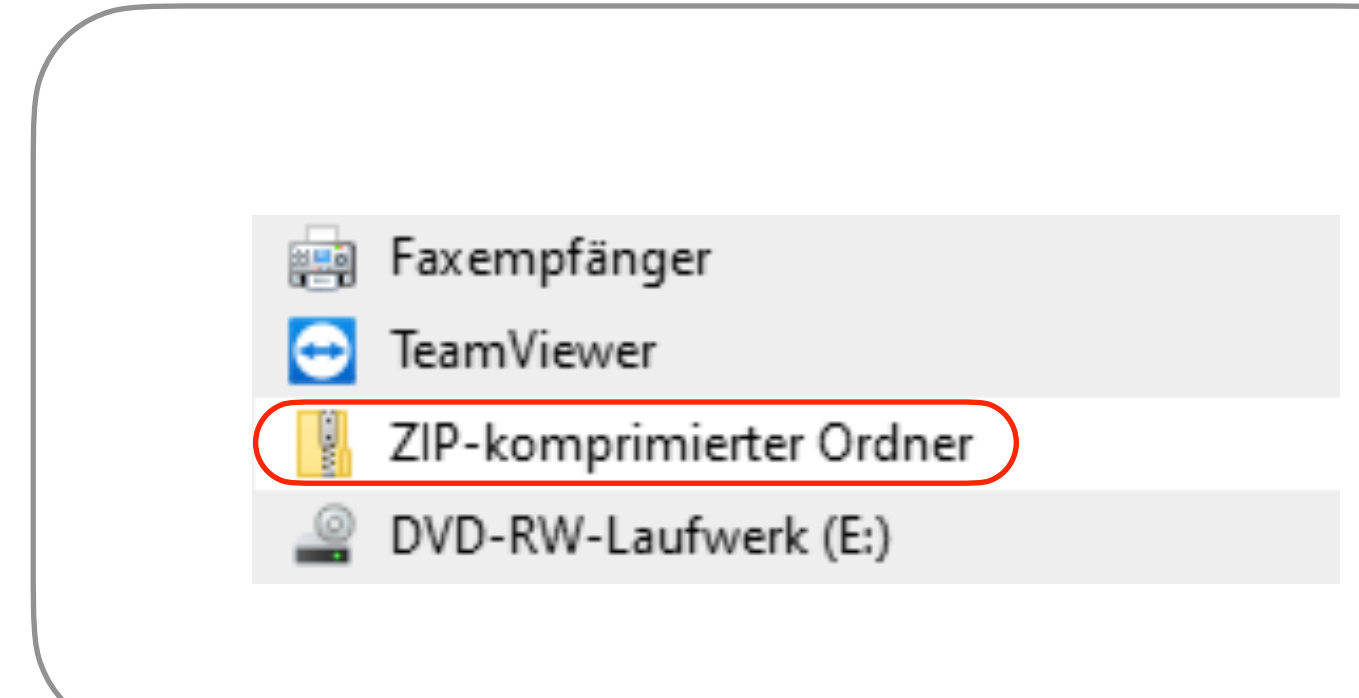

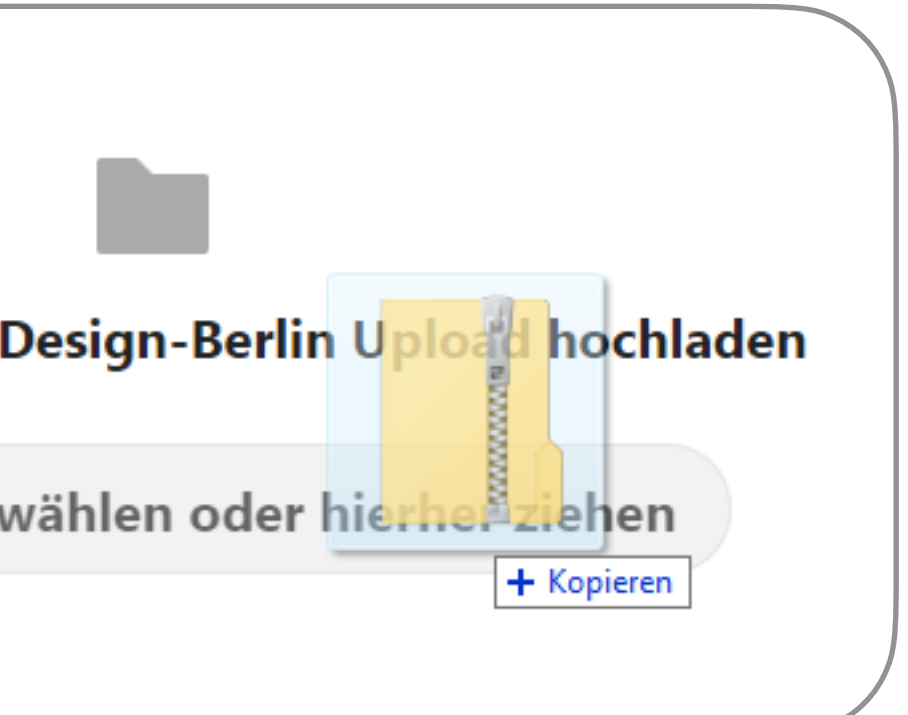

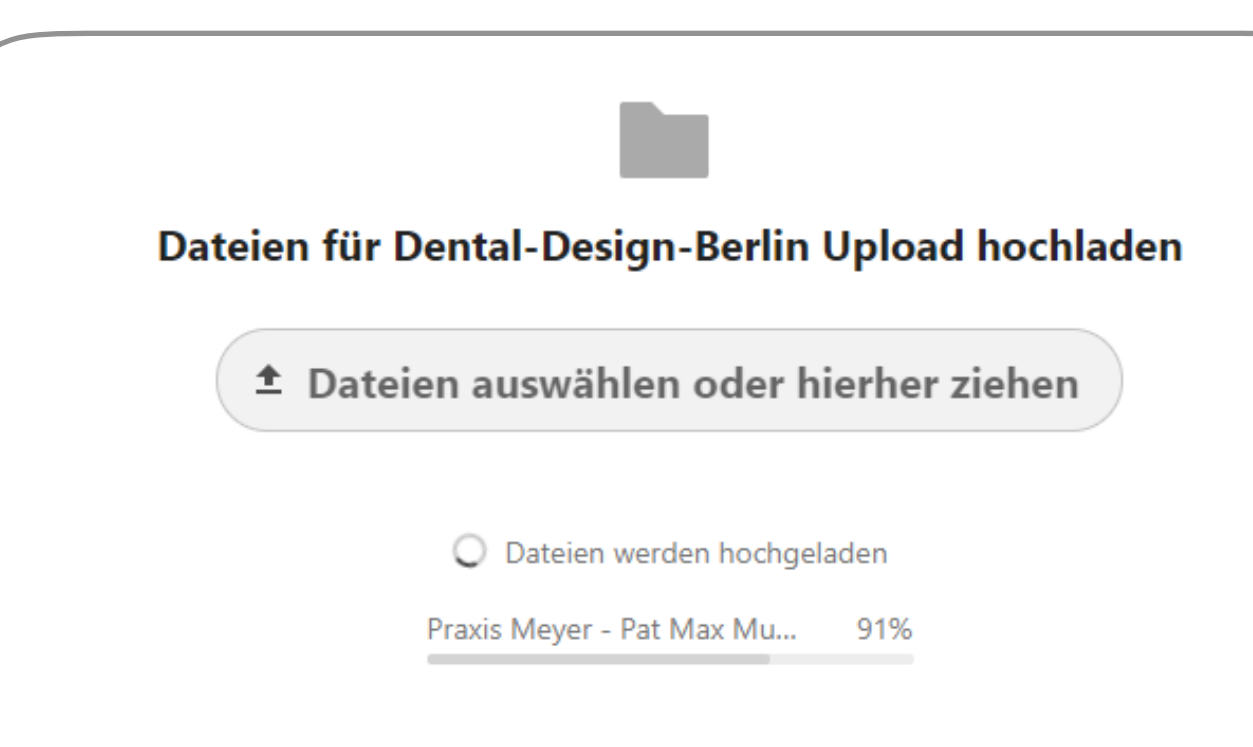

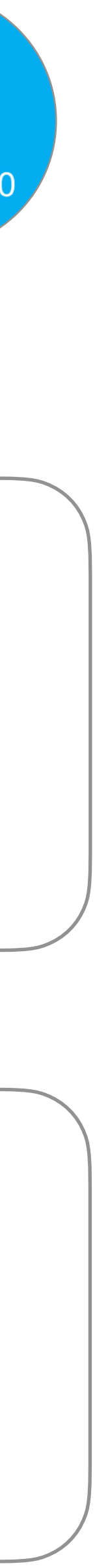